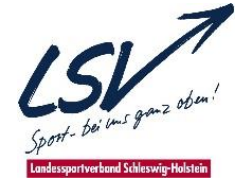

**Auf diese Dinge legen wir in unserem Haus viel Wert !!**

Kinder- und Jugendgruppen müssen von mindestens einer für die Aufsicht verantwortlichen Person begleitet werden.

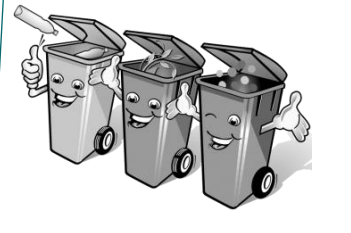

Im SBZ wird aktiver Umweltschutz groß geschrieben. Bitte verzichten Sie auf Einwegartikel (insbesondere Getränkedosen) und bitte entsorgen Sie die Abfälle in den zentral aufgestellten Trennsystemen. Informieren Sie ferner Ihre Teilnehmer über den Umgang mit Wasser, Strom und Heizung sowie über das richtige Lüften.

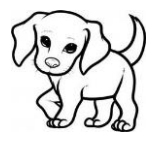

Haustiere sind im SBZ nicht gestattet

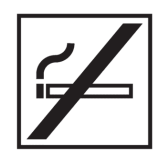

Das Rauchen auf den Zimmern und auf dem Gelände ist nicht gestattet. Eine Raucherzone befindet sich vor dem Flensburger Salon und vor der Schwimmhalle.

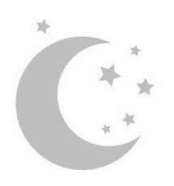

Nachtruhe: ist von 22:00h bis 06:00h. Spätestens um 22:00h werden die Gebäude abgeschlossen. Mit dem Zimmerschlüssel können die Türen zum jeweiligen Wohnhaus geöffnet werden.

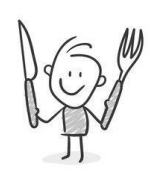

Im Interesse eines geregelten Betriebes möchten wir dringend bitten, pünktlich zu den Mahlzeiten zu erscheinen. Frühstück 08:00 Uhr Buffet<br>Mittagessen 12:00 Uhr Auswa Mittagessen 12:00 Uhr Auswahl zwischen Vollwertkoste und vegetarisch Abendessen 18:00 Uhr Buffet

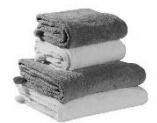

Handtücher und Bettwäsche können an der Rezeption gegen eine entsprechende Gebühr ausgeliehen werden. Größere Mengen müssen mindestens 7 Tage vorher angekündigt werden.

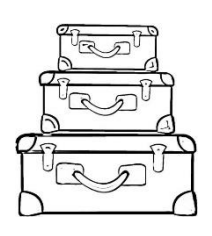

Anreise/ Abreisetag: Die Check-in– Zeiten stehen im Vertrag. Der Check Out ist (inkl. Betten abziehen im Standardbereich) jeweils bis 09.00 Uhr.